Pham 3465

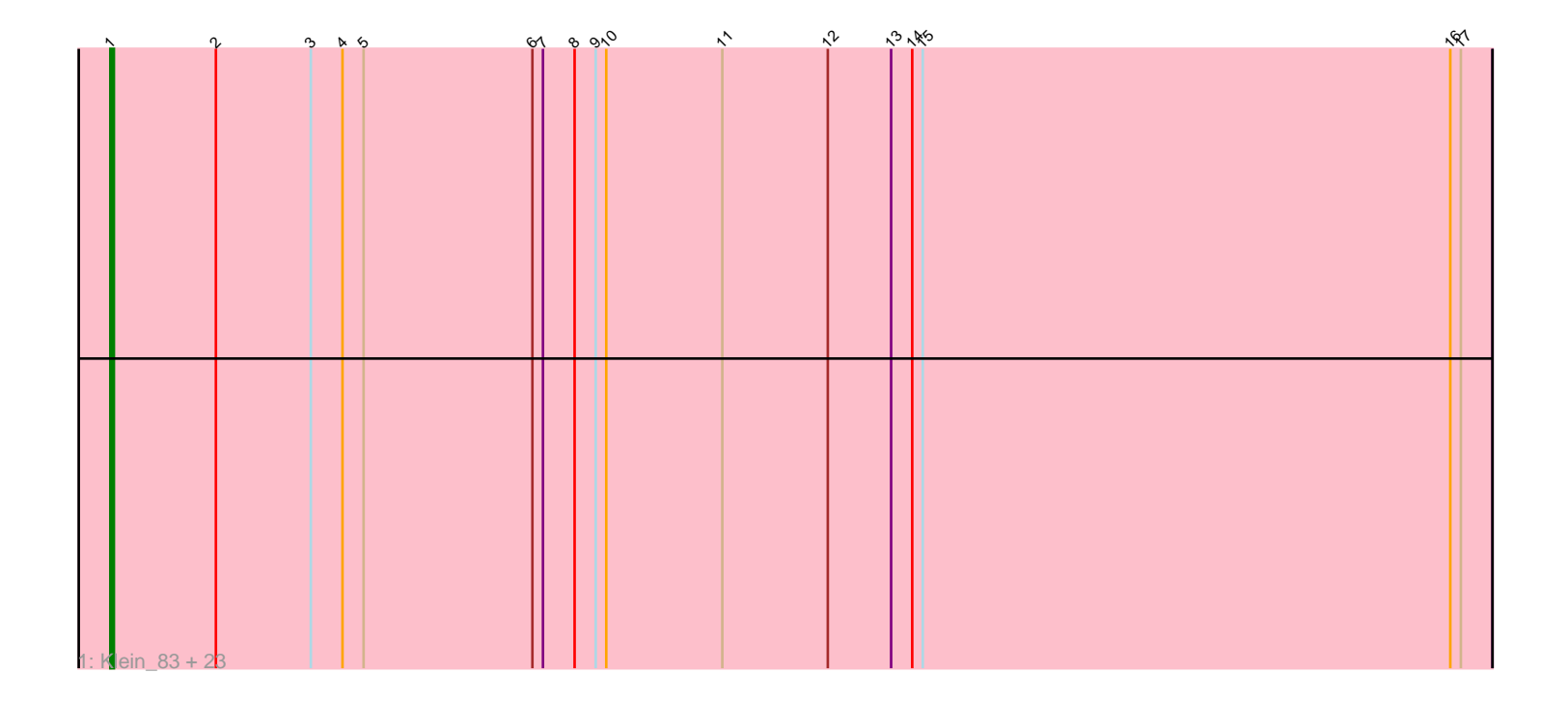

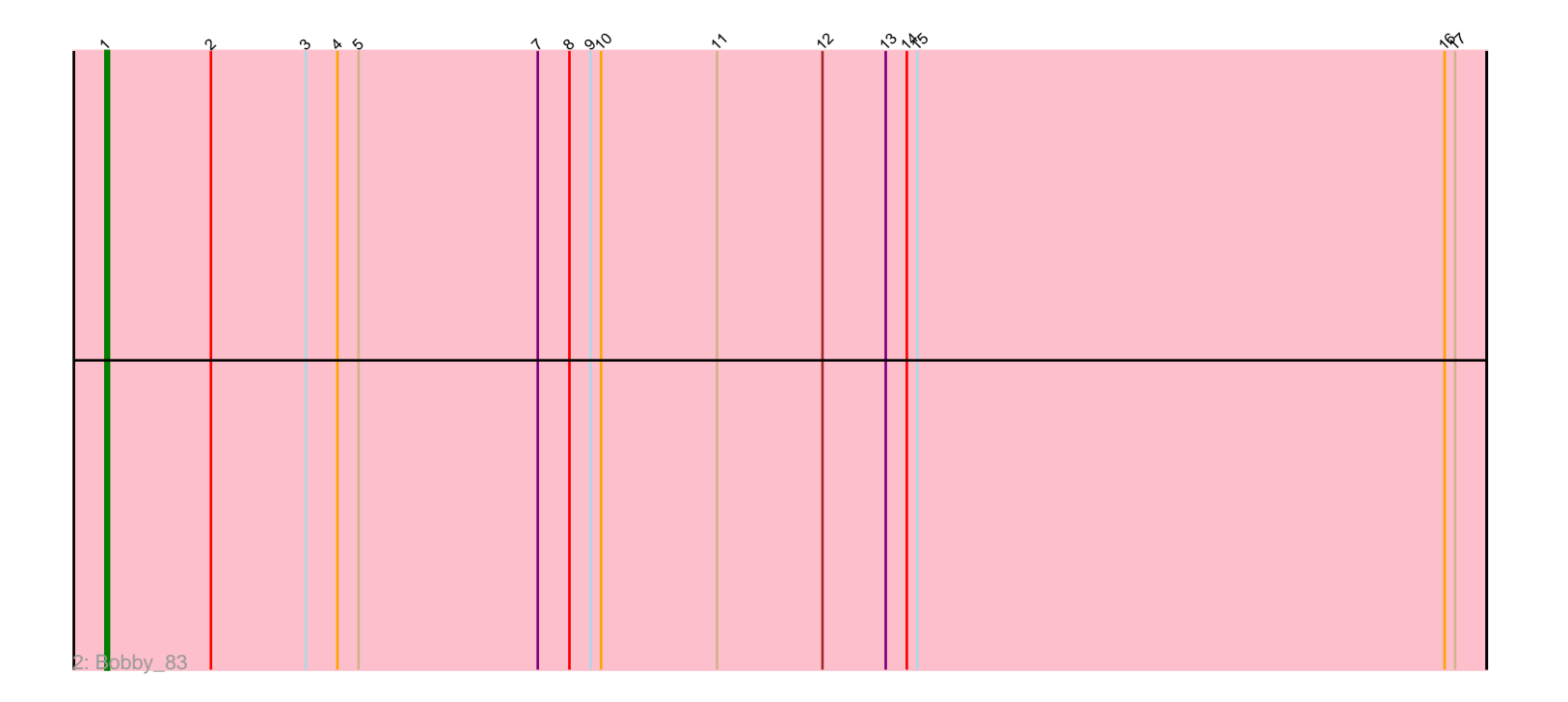

Note: Tracks are now grouped by subcluster and scaled. Switching in subcluster is indicated by changes in track color. Track scale is now set by default to display the region 30 bp upstream of start 1 to 30 bp downstream of the last possible start. If this default region is judged to be packed too tightly with annotated starts, the track will be further scaled to only show that region of the ORF with annotated starts. This action will be indicated by adding "Zoomed" to the title. For starts, yellow indicates the location of called starts comprised solely of Glimmer/GeneMark auto-annotations, green indicates the location of called starts with at least 1 manual gene annotation.

# Pham 3465 Report

This analysis was run 04/28/24 on database version 559.

Pham number 3465 has 25 members, 3 are drafts.

Phages represented in each track:

• Track 1 : Klein\_83, Hughesyang\_84, Beem\_84, JuicyJay\_82, HokkenD\_74, Dallas\_83, NihilNomen\_85, Kalah2\_78, Yeet\_77, Thibault\_70, Zelink\_82, Bombitas\_73, Phoebus\_86, Odette\_83, Dove\_71, Constella\_70, ThreeRngTarjay\_81, Bagrid 84, DmpstrDiver 84, Wanda 87, Ejimix 83, Schatzie 79, Halley 85, Redno2\_79 • Track 2 : Bobby\_83

## **Summary of Final Annotations (See graph section above for start numbers):**

The start number called the most often in the published annotations is 1, it was called in 22 of the 22 non-draft genes in the pham.

Genes that call this "Most Annotated" start: • Bagrid\_84, Beem\_84, Bobby\_83, Bombitas\_73, Constella\_70, Dallas\_83, DmpstrDiver\_84, Dove\_71, Ejimix\_83, Halley\_85, HokkenD\_74, Hughesyang\_84, JuicyJay\_82, Kalah2\_78, Klein\_83, NihilNomen\_85, Odette\_83, Phoebus\_86, Redno2\_79, Schatzie\_79, Thibault\_70, ThreeRngTarjay\_81, Wanda\_87, Yeet\_77, Zelink\_82,

Genes that have the "Most Annotated" start but do not call it: •

Genes that do not have the "Most Annotated" start: •

### **Summary by start number:**

Start 1:

- Found in 25 of 25 ( 100.0% ) of genes in pham
- Manual Annotations of this start: 22 of 22
- Called 100.0% of time when present

• Phage (with cluster) where this start called: Bagrid\_84 (J), Beem\_84 (J), Bobby\_83

- (J), Bombitas\_73 (J), Constella\_70 (J), Dallas\_83 (J), DmpstrDiver\_84 (J), Dove\_71
- (J), Ejimix\_83 (J), Halley\_85 (J), HokkenD\_74 (J), Hughesyang\_84 (J), JuicyJay\_82

(J), Kalah2\_78 (J), Klein\_83 (J), NihilNomen\_85 (J), Odette\_83 (J), Phoebus\_86 (J), Redno2\_79 (J), Schatzie\_79 (J), Thibault\_70 (J), ThreeRngTarjay\_81 (J), Wanda\_87 (J), Yeet\_77 (J), Zelink\_82 (J),

### **Summary by clusters:**

There is one cluster represented in this pham: J

Info for manual annotations of cluster J: •Start number 1 was manually annotated 22 times for cluster J.

#### **Gene Information:**

Gene: Bagrid\_84 Start: 54283, Stop: 54675, Start Num: 1 Candidate Starts for Bagrid\_84: (Start: 1 @54283 has 22 MA's), (2, 54313), (3, 54340), (4, 54349), (5, 54355), (6, 54403), (7, 54406), (8, 54415), (9, 54421), (10, 54424), (11, 54457), (12, 54487), (13, 54505), (14, 54511), (15, 54514), (16, 54664), (17, 54667),

Gene: Beem\_84 Start: 55144, Stop: 55536, Start Num: 1 Candidate Starts for Beem\_84: (Start: 1 @55144 has 22 MA's), (2, 55174), (3, 55201), (4, 55210), (5, 55216), (6, 55264), (7, 55267), (8, 55276), (9, 55282), (10, 55285), (11, 55318), (12, 55348), (13, 55366), (14, 55372), (15, 55375), (16, 55525), (17, 55528),

Gene: Bobby\_83 Start: 55052, Stop: 55444, Start Num: 1 Candidate Starts for Bobby\_83: (Start: 1 @55052 has 22 MA's), (2, 55082), (3, 55109), (4, 55118), (5, 55124), (7, 55175), (8, 55184), (9, 55190), (10, 55193), (11, 55226), (12, 55256), (13, 55274), (14, 55280), (15, 55283), (16, 55433), (17, 55436),

Gene: Bombitas\_73 Start: 52307, Stop: 52699, Start Num: 1 Candidate Starts for Bombitas\_73: (Start: 1 @52307 has 22 MA's), (2, 52337), (3, 52364), (4, 52373), (5, 52379), (6, 52427), (7, 52430), (8, 52439), (9, 52445), (10, 52448), (11, 52481), (12, 52511), (13, 52529), (14, 52535), (15, 52538), (16, 52688), (17, 52691),

Gene: Constella\_70 Start: 49281, Stop: 49673, Start Num: 1 Candidate Starts for Constella\_70: (Start: 1 @49281 has 22 MA's), (2, 49311), (3, 49338), (4, 49347), (5, 49353), (6, 49401), (7, 49404), (8, 49413), (9, 49419), (10, 49422), (11, 49455), (12, 49485), (13, 49503), (14, 49509), (15, 49512), (16, 49662), (17, 49665),

Gene: Dallas\_83 Start: 54065, Stop: 54457, Start Num: 1 Candidate Starts for Dallas\_83: (Start: 1 @54065 has 22 MA's), (2, 54095), (3, 54122), (4, 54131), (5, 54137), (6, 54185), (7, 54188), (8, 54197), (9, 54203), (10, 54206), (11, 54239), (12, 54269), (13, 54287), (14, 54293), (15, 54296), (16, 54446), (17, 54449),

Gene: DmpstrDiver\_84 Start: 54479, Stop: 54871, Start Num: 1 Candidate Starts for DmpstrDiver\_84:

(Start: 1 @54479 has 22 MA's), (2, 54509), (3, 54536), (4, 54545), (5, 54551), (6, 54599), (7, 54602), (8, 54611), (9, 54617), (10, 54620), (11, 54653), (12, 54683), (13, 54701), (14, 54707), (15, 54710), (16, 54860), (17, 54863),

Gene: Dove\_71 Start: 50573, Stop: 50965, Start Num: 1 Candidate Starts for Dove\_71: (Start: 1 @50573 has 22 MA's), (2, 50603), (3, 50630), (4, 50639), (5, 50645), (6, 50693), (7, 50696), (8, 50705), (9, 50711), (10, 50714), (11, 50747), (12, 50777), (13, 50795), (14, 50801), (15, 50804), (16, 50954), (17, 50957),

Gene: Ejimix\_83 Start: 55933, Stop: 56325, Start Num: 1 Candidate Starts for Eiimix 83: (Start: 1 @55933 has 22 MA's), (2, 55963), (3, 55990), (4, 55999), (5, 56005), (6, 56053), (7, 56056), (8, 56065), (9, 56071), (10, 56074), (11, 56107), (12, 56137), (13, 56155), (14, 56161), (15, 56164), (16, 56314), (17, 56317),

Gene: Halley\_85 Start: 55144, Stop: 55536, Start Num: 1 Candidate Starts for Halley\_85: (Start: 1 @55144 has 22 MA's), (2, 55174), (3, 55201), (4, 55210), (5, 55216), (6, 55264), (7, 55267), (8, 55276), (9, 55282), (10, 55285), (11, 55318), (12, 55348), (13, 55366), (14, 55372), (15, 55375), (16, 55525), (17, 55528),

Gene: HokkenD\_74 Start: 53413, Stop: 53805, Start Num: 1 Candidate Starts for HokkenD\_74: (Start: 1 @53413 has 22 MA's), (2, 53443), (3, 53470), (4, 53479), (5, 53485), (6, 53533), (7, 53536), (8, 53545), (9, 53551), (10, 53554), (11, 53587), (12, 53617), (13, 53635), (14, 53641), (15, 53644), (16, 53794), (17, 53797),

Gene: Hughesyang\_84 Start: 55102, Stop: 55494, Start Num: 1 Candidate Starts for Hughesyang\_84:

(Start: 1 @55102 has 22 MA's), (2, 55132), (3, 55159), (4, 55168), (5, 55174), (6, 55222), (7, 55225), (8, 55234), (9, 55240), (10, 55243), (11, 55276), (12, 55306), (13, 55324), (14, 55330), (15, 55333), (16, 55483), (17, 55486),

Gene: JuicyJay\_82 Start: 56278, Stop: 56670, Start Num: 1 Candidate Starts for JuicyJay\_82: (Start: 1 @56278 has 22 MA's), (2, 56308), (3, 56335), (4, 56344), (5, 56350), (6, 56398), (7, 56401), (8, 56410), (9, 56416), (10, 56419), (11, 56452), (12, 56482), (13, 56500), (14, 56506), (15, 56509), (16, 56659), (17, 56662),

Gene: Kalah2\_78 Start: 54437, Stop: 54829, Start Num: 1 Candidate Starts for Kalah2\_78: (Start: 1 @54437 has 22 MA's), (2, 54467), (3, 54494), (4, 54503), (5, 54509), (6, 54557), (7, 54560), (8, 54569), (9, 54575), (10, 54578), (11, 54611), (12, 54641), (13, 54659), (14, 54665), (15, 54668), (16, 54818), (17, 54821),

Gene: Klein\_83 Start: 53863, Stop: 54255, Start Num: 1 Candidate Starts for Klein\_83: (Start: 1 @53863 has 22 MA's), (2, 53893), (3, 53920), (4, 53929), (5, 53935), (6, 53983), (7, 53986), (8, 53995), (9, 54001), (10, 54004), (11, 54037), (12, 54067), (13, 54085), (14, 54091), (15, 54094), (16, 54244), (17, 54247),

Gene: NihilNomen\_85 Start: 55231, Stop: 55623, Start Num: 1

Candidate Starts for NihilNomen\_85:

(Start: 1 @55231 has 22 MA's), (2, 55261), (3, 55288), (4, 55297), (5, 55303), (6, 55351), (7, 55354), (8, 55363), (9, 55369), (10, 55372), (11, 55405), (12, 55435), (13, 55453), (14, 55459), (15, 55462), (16, 55612), (17, 55615),

Gene: Odette\_83 Start: 54273, Stop: 54665, Start Num: 1

Candidate Starts for Odette\_83:

(Start: 1 @54273 has 22 MA's), (2, 54303), (3, 54330), (4, 54339), (5, 54345), (6, 54393), (7, 54396), (8, 54405), (9, 54411), (10, 54414), (11, 54447), (12, 54477), (13, 54495), (14, 54501), (15, 54504), (16, 54654), (17, 54657),

Gene: Phoebus\_86 Start: 56413, Stop: 56805, Start Num: 1 Candidate Starts for Phoebus\_86: (Start: 1 @56413 has 22 MA's), (2, 56443), (3, 56470), (4, 56479), (5, 56485), (6, 56533), (7, 56536), (8, 56545), (9, 56551), (10, 56554), (11, 56587), (12, 56617), (13, 56635), (14, 56641), (15, 56644), (16, 56794), (17, 56797),

Gene: Redno2\_79 Start: 52027, Stop: 52419, Start Num: 1 Candidate Starts for Redno2\_79: (Start: 1 @52027 has 22 MA's), (2, 52057), (3, 52084), (4, 52093), (5, 52099), (6, 52147), (7, 52150),

(8, 52159), (9, 52165), (10, 52168), (11, 52201), (12, 52231), (13, 52249), (14, 52255), (15, 52258), (16, 52408), (17, 52411),

Gene: Schatzie\_79 Start: 54020, Stop: 54412, Start Num: 1 Candidate Starts for Schatzie\_79: (Start: 1 @54020 has 22 MA's), (2, 54050), (3, 54077), (4, 54086), (5, 54092), (6, 54140), (7, 54143), (8, 54152), (9, 54158), (10, 54161), (11, 54194), (12, 54224), (13, 54242), (14, 54248), (15, 54251), (16, 54401), (17, 54404),

Gene: Thibault\_70 Start: 50226, Stop: 50618, Start Num: 1 Candidate Starts for Thibault\_70:

(Start: 1 @50226 has 22 MA's), (2, 50256), (3, 50283), (4, 50292), (5, 50298), (6, 50346), (7, 50349), (8, 50358), (9, 50364), (10, 50367), (11, 50400), (12, 50430), (13, 50448), (14, 50454), (15, 50457), (16, 50607), (17, 50610),

Gene: ThreeRngTarjay\_81 Start: 55305, Stop: 55697, Start Num: 1 Candidate Starts for ThreeRngTarjay\_81: (Start: 1 @55305 has 22 MA's), (2, 55335), (3, 55362), (4, 55371), (5, 55377), (6, 55425), (7, 55428), (8, 55437), (9, 55443), (10, 55446), (11, 55479), (12, 55509), (13, 55527), (14, 55533), (15, 55536), (16, 55686), (17, 55689),

Gene: Wanda\_87 Start: 54172, Stop: 54564, Start Num: 1 Candidate Starts for Wanda\_87: (Start: 1 @54172 has 22 MA's), (2, 54202), (3, 54229), (4, 54238), (5, 54244), (6, 54292), (7, 54295), (8, 54304), (9, 54310), (10, 54313), (11, 54346), (12, 54376), (13, 54394), (14, 54400), (15, 54403), (16, 54553), (17, 54556),

Gene: Yeet\_77 Start: 53522, Stop: 53914, Start Num: 1 Candidate Starts for Yeet\_77: (Start: 1 @53522 has 22 MA's), (2, 53552), (3, 53579), (4, 53588), (5, 53594), (6, 53642), (7, 53645), (8, 53654), (9, 53660), (10, 53663), (11, 53696), (12, 53726), (13, 53744), (14, 53750), (15, 53753), (16, 53903), (17, 53906),

Gene: Zelink\_82 Start: 55617, Stop: 56009, Start Num: 1 Candidate Starts for Zelink\_82: (Start: 1 @55617 has 22 MA's), (2, 55647), (3, 55674), (4, 55683), (5, 55689), (6, 55737), (7, 55740), (8, 55749), (9, 55755), (10, 55758), (11, 55791), (12, 55821), (13, 55839), (14, 55845), (15, 55848), (16, 55998), (17, 56001),